## **SYSTEMATIC**

## Stamdata – Registrer samtykke

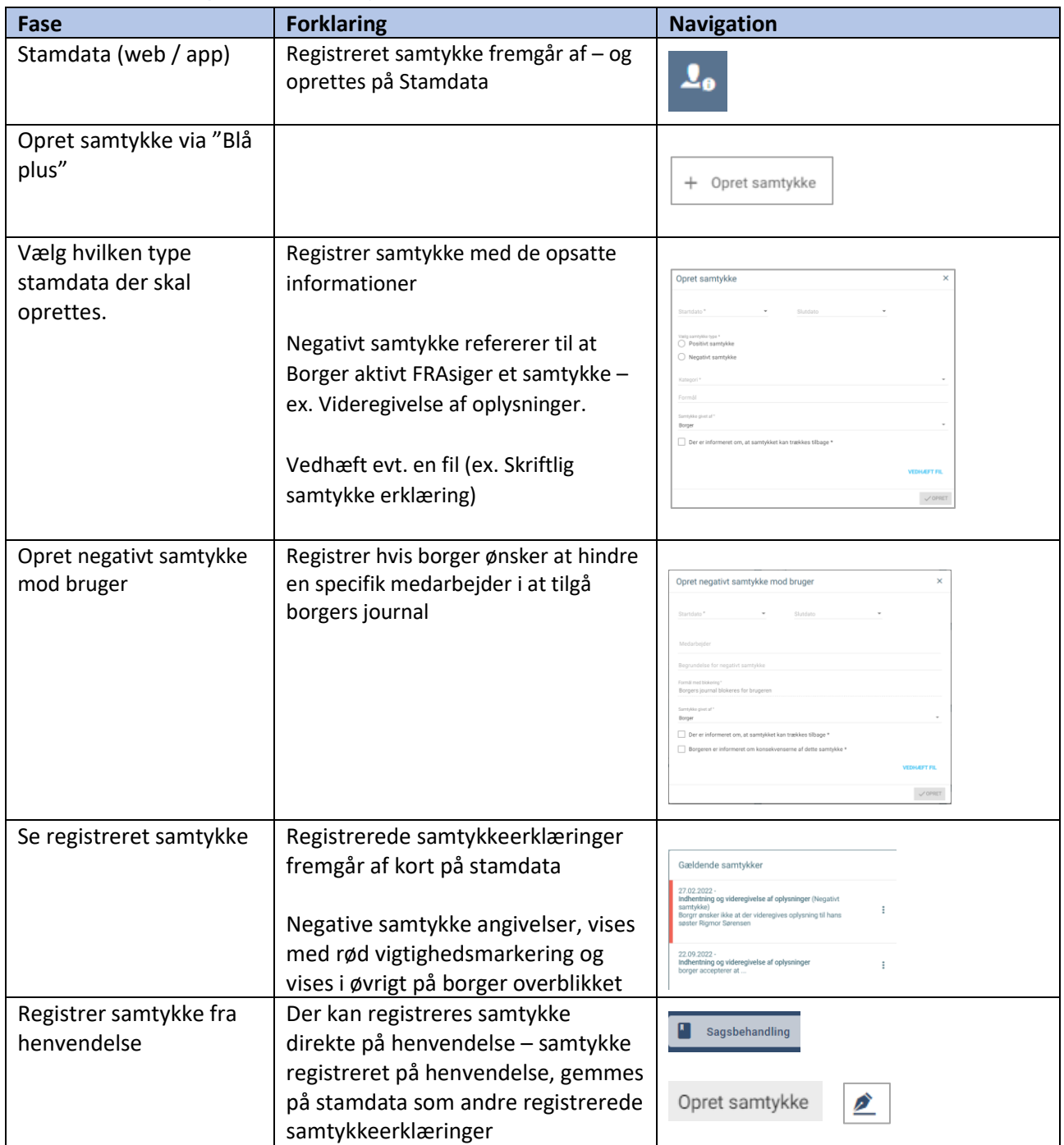

## Ændringslog

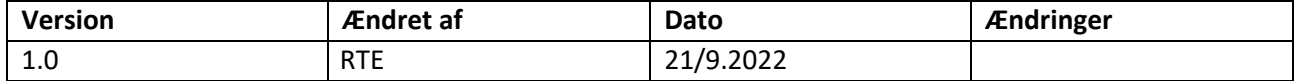